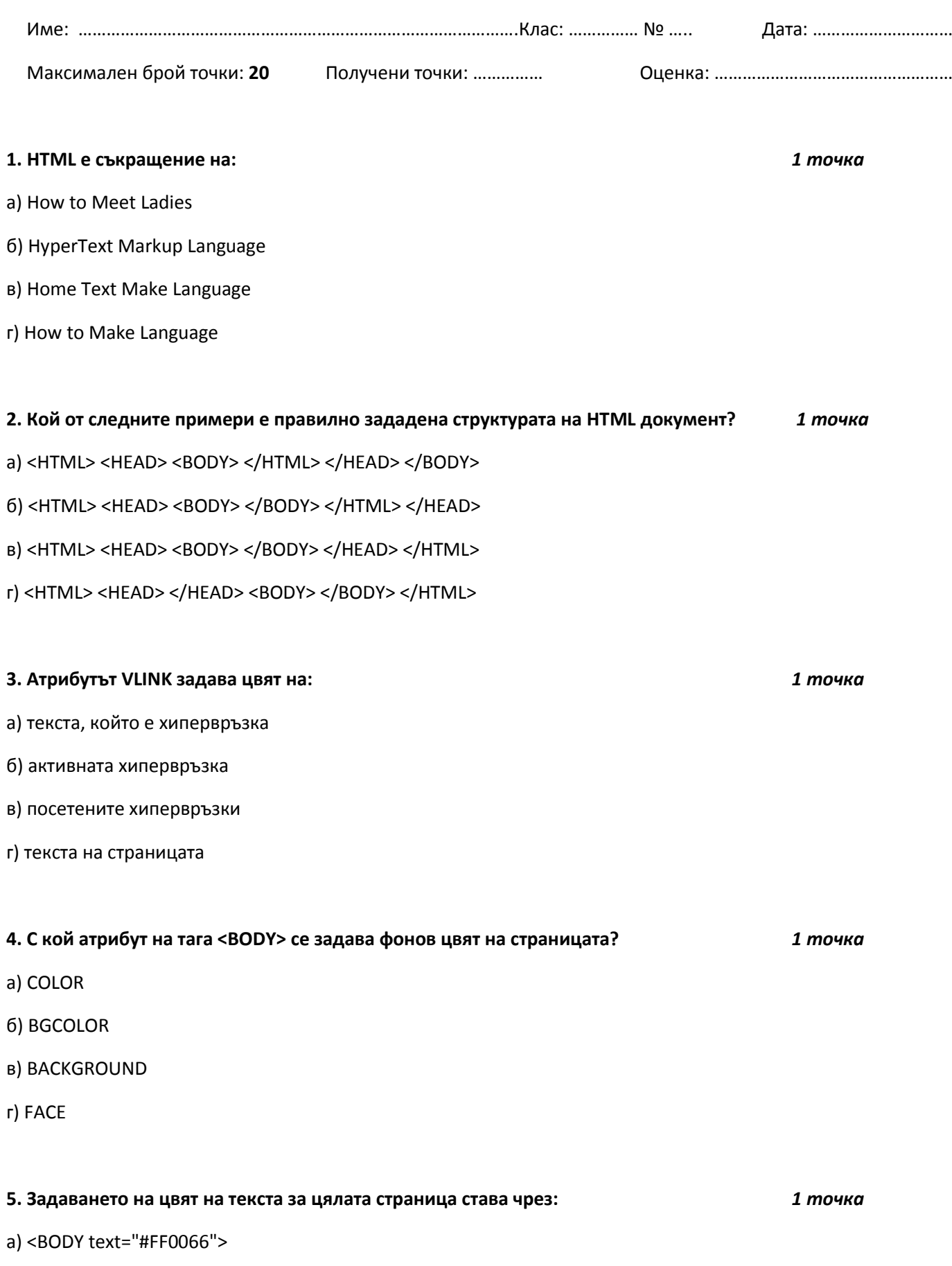

б) <BACKGROUND text="#FF0066">

в) <BODY FONT="#FF0066">

г) <TEXT="#FF0066">

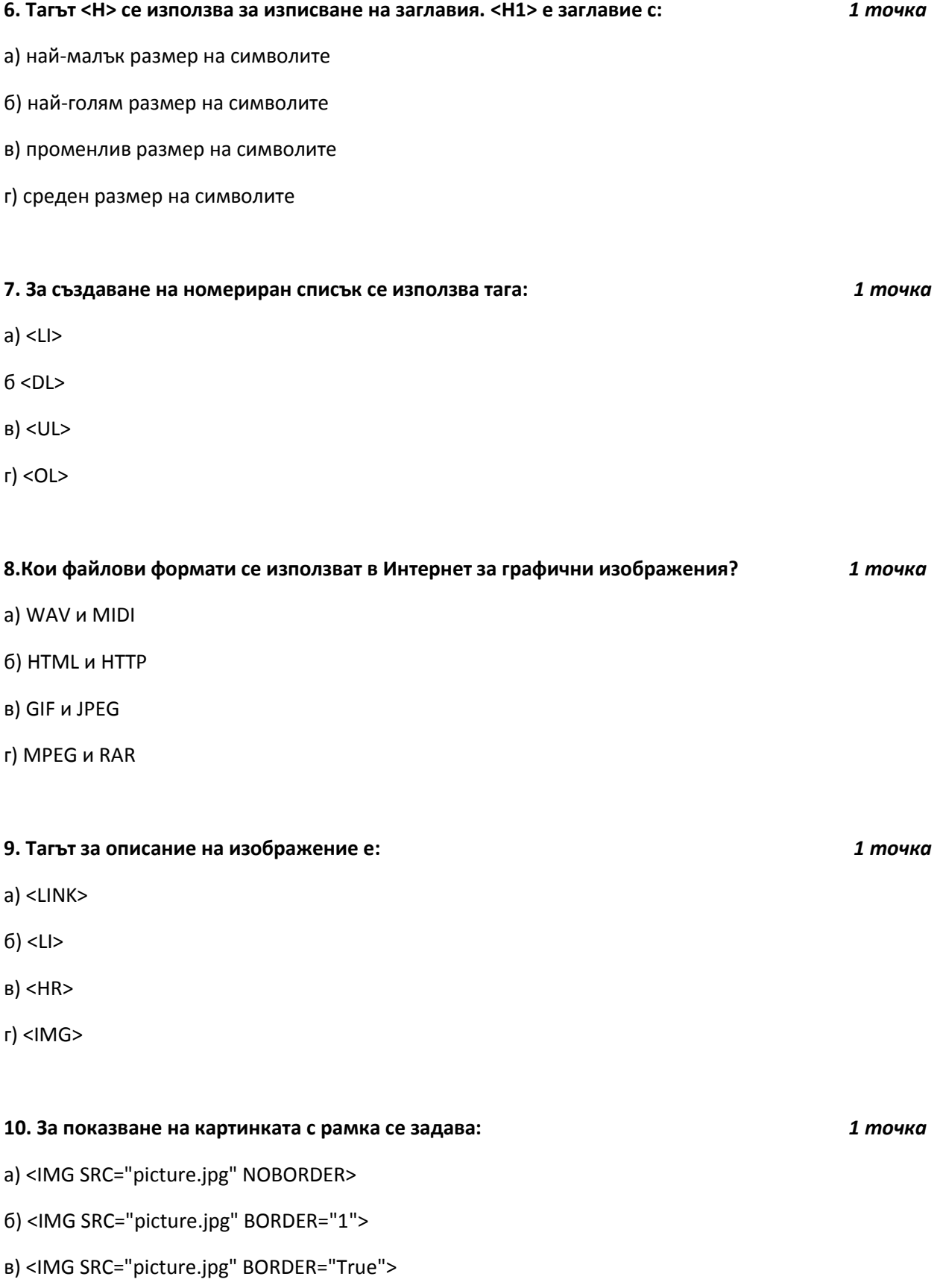

# г) <IMG SRC="picture.jpg">

#### **11.Тагът за задаване на хипервръзка е?** *1 точка*

а) <LINK>

- б) <А>
- в) <HREF>
- г) <HTML>

**12. HREF е \_\_\_\_ на тага <A>.** *1 точка*

- а) допълнение
- б) променлива
- в) стойност
- г) атрибут

## **13. Кой от примерите е правилно зададена структура на таблица с 2 реда и 2 колони?** *1 точка*

- а) <TABLE> <TD> <TR> </TR> </TD> <TD> <TR> </TR> </TD> <TD> <TR> </TR> </TD> </TABLE>
- б) <TABLE> <TD> </TD> <TR> </TR> <TD> </TD> <TR> </TR> <TD> </TD> <TR> </TR> </TABLE>
- в) <TABLE> <TR> </TR> </TD> </TD> </TD> </TD> </TD> </TD> </TABLT>>>> </TABLE>
- г) <TABLE> <TR> <TD> </TD> <TD> </TD> </TR> <TR> <TD> </TD> <TD> </TD> </TR> </TABLE>

#### **14. Атрибутът CELLPADDING в тага <TABLE> показва:** *1 точка*

- а) разстоянието между клетките
- б) разстоянието между съдържанието на клетките и стените на клетките
- в) разстоянието между съдържанието на клетките
- г) никое от горните

### **15. Във формуляра поле за маркиране се въвежда чрез:** *1 точка*

- а) <select name="ChooseOne"> <option value="І"> **…** </option>
- б) <input type="checkbox" name="Choice" value="sport" checked="checked" />
- в) <input type =" text" />
- г) <input type="radio" name="OneChoice" value="ix" checked="checked" />

3

### **16.Като разгледате внимателно дадения по-долу HTML код, отговорете на въпросите:** *5 точки*

16.1. Какъв е цветът на фона? …………………………………………………………………

16.2. Какъв текст ще се появи в заглавния ред на браузъра, след зареждане на страницата?

…………………………………………………………………

16.3. Колко картинки има в страницата? …………………

16.4. Колко връзки има в страницата? ……………………

16.5. Какъв текст ще се появи в началото на страницата? ………………………………………………………………

<HTML> <HEAD> <TITLE>Fred's page</TITLE> </HEAD> <BODY TEXT=#00FF00 BGCOLOR=#000000> <CENTER> <H1>Fred's home page</H1> <IMG SRC="me.gif"> <HR WIDTH=50% ALIGN=center> <H2>Sites for search:</H2> <A HREF="http://www.yahoo.com">Yahoo</A> <BR> <A HREF="http://www.google.com">GOOGLE</A> </CENTER> </BODY> </HTML>

*Оценката за теста се получава по формулата: Оценка = Получени бр. точки х 0.3*